#### Ядро ОС Linux. Модульная структура ядра, компиляция, сборка ядра.

## Содержание

#### Что такое ядро?

#### Причины обновления ядра

#### Способы обновления ядра

## Нумерация версий ядра

#### Подготовка к обновлению ядра

artem@VENOM:~/Downloads\$ sudo tar xJf linux-3.11.1.tar.xz

artem@VENOM:~\$ sudo apt-get install build-essential kernel-package libncurses-de

artem@VENOM:/usr/src\$ sudo ln -s /home/artem/Downloads/linux-3.11.1 linux

# Конфигурирование

#### компонентов

#### artem@VENOM:/usr/src/linux\$ sudo make menuconfig

.config - Linux/x86 3.11.1 Kernel Configuration

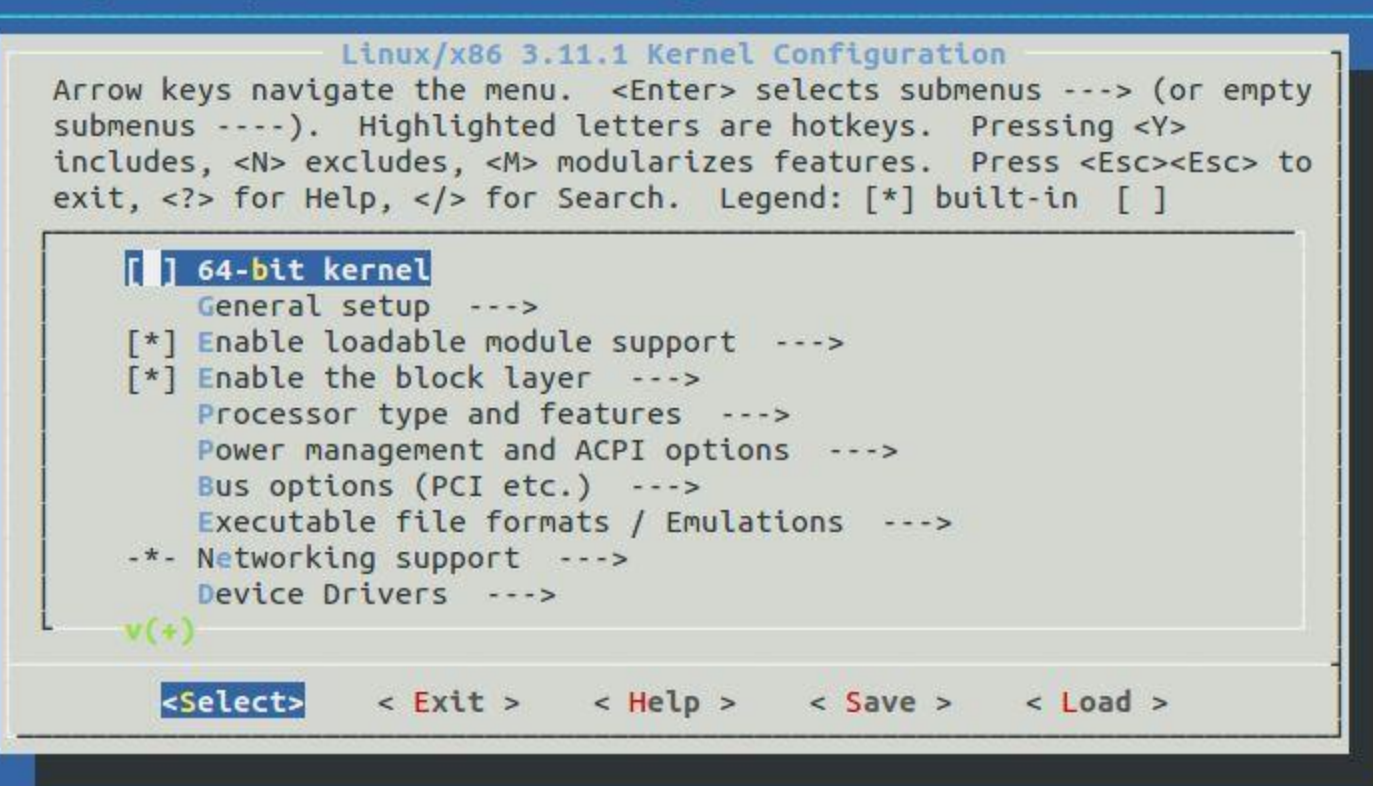

### Компиляция и установка ядра

artem@VENOM:/usr/src/linux\$ sudo make-kpkg clean

artem@VENOM:/usr/src/linux\$ make-kpkg --initrd --append-to-version=agt kernel\_im age kernel headers

linux-headers-3.11.1-agt 3.11.1-agt-10.00 Custom i386.deb linux-image-3.11.1-agt 3.11.1-agt-10.00.Custom i386.deb

sudo dpkg -i linux-image-3.11.1-agt\_3.11.1-agt-10.00.Custom\_i386.deb sudo dpkg -i linux-headers-3.11.1-agt\_3.11.1-agt-10.00.Custom\_i386.deb

artem@VENOM:~\$ uname -r  $3.11.1 - agt$